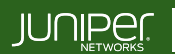

Education Services

## COURSE OVERVIEW

This three-day course is designed to provide students with the knowledge to configure and troubleshoot MPLS-based Layer 2 virtual private networks (VPN). The course includes an overview of MPLS Layer 2 VPN concepts, such as BGP Layer 2 VPNs, LDP Layer 2 circuits, forwarding equivalence class (FEC) 129, virtual private LAN service (VPLS), Ethernet VPN (EVPN), and Inter-AS MPLS VPNs. This course also covers Junos OSspecific implementations of Layer 2 VPN instances, VPLS, and EVPNs. This course is based on the Junos OS Release 21.4R1.12.

## COURSE LEVEL

Advanced

## AUDIENCE

Benefits individuals responsible for configuring and monitoring devices running the Junos OS in a service provider environment, in MPLS-based data centers, and in larger enterprises

## **PREREQUISITES**

- Intermediate-level networking knowledge;
- An understanding of OSPF, IS-IS, BGP, and Junos routing policy;
- Experience configuring MPLS label-switched paths using Junos;
- Completion of the following courses, or equivalent knowledge
	- o *[Introduction to the Junos Operating System](https://learningportal.juniper.net/juniper/user_activity_info.aspx?id=700)*
	- o *[Junos Service Provider Switching](https://learningportal.juniper.net/juniper/user_activity_info.aspx?id=2322)*
	- o *[Junos Intermediate Routing](https://learningportal.juniper.net/juniper/user_activity_info.aspx?id=2321)*
	- o *[Junos MPLS Fundamentals](https://learningportal.juniper.net/juniper/user_activity_info.aspx?id=9670)*

## RELATED JUNIPER PRODUCTS

- EX Series switches
- **MX Series routers**
- QFX Series switches

# RELATED CERTIFICATION [JNCIP-SP](https://learningportal.juniper.net/juniper/user_activity_info.aspx?id=8056)

# RECOMMENDED NEXT COURSE

*[JNCIE-SP Self-Study Bundle](https://learningportal.juniper.net/juniper/user_activity_info.aspx?id=11094)*

# CONTACT YOUR REGIONAL EDUCATION SERVICES TEAM:

Americas: [training-amer@juniper.net](mailto:training-amer@juniper.net) EMEA[: training-emea@juniper.net](mailto:training-emea@juniper.net) APAC[: training-apac@juniper.net](mailto:training-apac@juniper.net)

# **OBJECTIVES**

- Describe some of the different kinds of VPNs, their mechanics, and their use cases.
- Describe the types of MPLS VPN that operate at layer 2.
- Describe the mechanics of BGP-signaled pseudowires, also known as L2VPNs.
- Configure BGP-signaled L2VPNs with Ethernet and Ethernet-VLAN encapsulations.
- Demonstrate how to troubleshoot some of the most common BGP-signaled L2VPN configuration problems.
- Describe how BGP-signaled L2VPNs use a block of labels to bring efficiency to huband-spoke advertisements.
- Configure advanced BGP-signaled L2VPN features, such as multihoming, VLAN normalization, and route target constraint.
- Describe the mechanics of LDP-signaled pseudowires, also known as Layer 2 Circuits.
- Describe the causes and solutions of some of the most common L2Circuit configuration problems.
- Configure advanced LDP-signaled L2Circuit features, such as multihoming and local switching.
- Explain how the FEC 129 pseudowire method combines BGP for autodiscovery and LDP for signaling.
- Describe the purpose and mechanics of a VPLS.
- Create a VPLS instance that is signaled using BGP and demonstrate the commands that verify its status.
- Create VPLS instances that are signaled using LDP and FEC 129 and demonstrate the commands available to verify their status.
- Describe how mismatched VLAN tags are handled in a default VPLS configuration.
- Configure a VPLS to swap mismatched VLAN tags automatically, and to create multiple bridge domains inside a single VPLS instance.
- Configure the most important VPLS traffic management features, including flood protection, MAC limiting, IRB interfaces, and automated Site IDs.
- Configure hub-and-spoke VPLS topologies.
- Configure multihomed sites in a VPLS.
- Describe the features of Ethernet VPN, and the enhancements that EVPN brings over VPLS.
- Explain how EVPNs advertise MAC addresses, and how they request to receive flooded traffic within a bridge domain.
- Configure and verify a single-homed VLAN-based EVPN instance.
- Configure and verify a single-homed VLAN-aware bundle EVI.
- Configure a multihomed EVPN and explain the purpose of the EVPN Type 4 route.
- Describe the features provided by EVPN Type 1 routes.
- Describe how to use MAC Mobility and IRB interfaces in an EVPN.
- Explain how EVPNs can tightly integrate themselves into MPLS Layer 3 VPNs to provide highly efficient forwarding.

*Continued on the next page.*

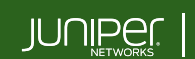

Education Services

## OBJECTIVES (continued)

- Describe and configure various solutions that create MPLS VPNs between service providers.
- Describe the circuit-cross connect pseudowire method and explain how this old method can still have value in modern networks.
- Describe how multisegment pseudowires can create layer 2 VPNs across autonomous system boundaries.

### COURSE CONTENTS

#### DAY 1

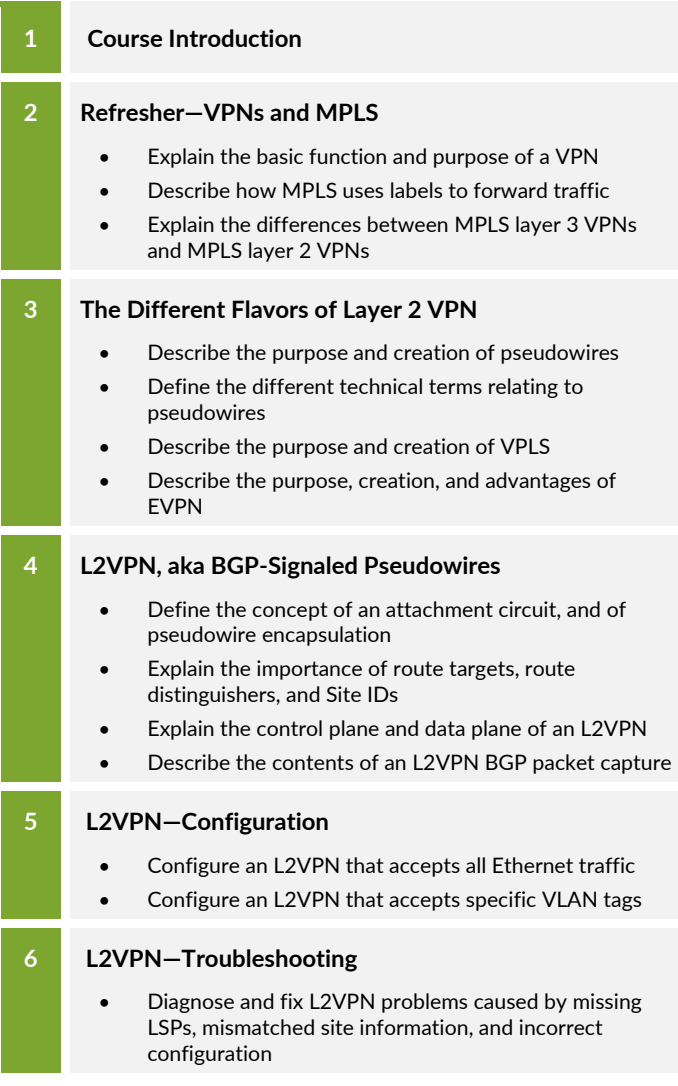

## COURSE CONTENTS

#### DAY 1 (continued)

# **7 L2VPN—Site IDs, the Label Base, and Overprovisioning** • Explain the purpose of the Site ID and the VPN label base • Configure an overprovisioned L2VPN with explicit remote Site IDs • Configure an overprovisioned L2VPN with implicit remote Site IDs **Lab 1: BGP-Signaled Layer 2 VPNs 8 L2VPN—Advanced Concepts** • Configure and verify L2VPN multihoming • Explain the purpose of Martini encapsulation • Configure VLAN normalization in an L2VPN • Configure out-of-band route reflection and route target constraint **Lab 2: L2VPNs—Advanced Concepts 9 L2Circuit—LDP-Signaled Pseudowires** Explain the concept of targeted LDP sessions, and the elements that L2Circuits have in common with L2VPNs • Configure and verify an L2Circuit • Describe the contents of an LDP advertisement packet capture **10 L2Circuit—Troubleshooting** • Configure the Pseudowire Status TLV • Explain the meaning of the most frequent L2Circuit error codes DAY<sub>2</sub>

## **11 L2Circuit—Advanced Concepts**

- Describe the purpose and benefits of virtual circuit connectivity verification
- Configure multihoming, local switching, and interworking

#### **Lab 3: LDP-Signaled L2Circuits**

# **12 FEC 129 Pseudowires**

- Explain the way that FEC 129 autodiscovers remote PEs and signals pseudowires
- Configure and verify a FEC 129 pseudowire

## **Lab 4: FEC 129 Pseudowires (Optional)**

*Continued on the next page.*

# COURSE CONTENTS (continued)

#### DAY 2 (continued)

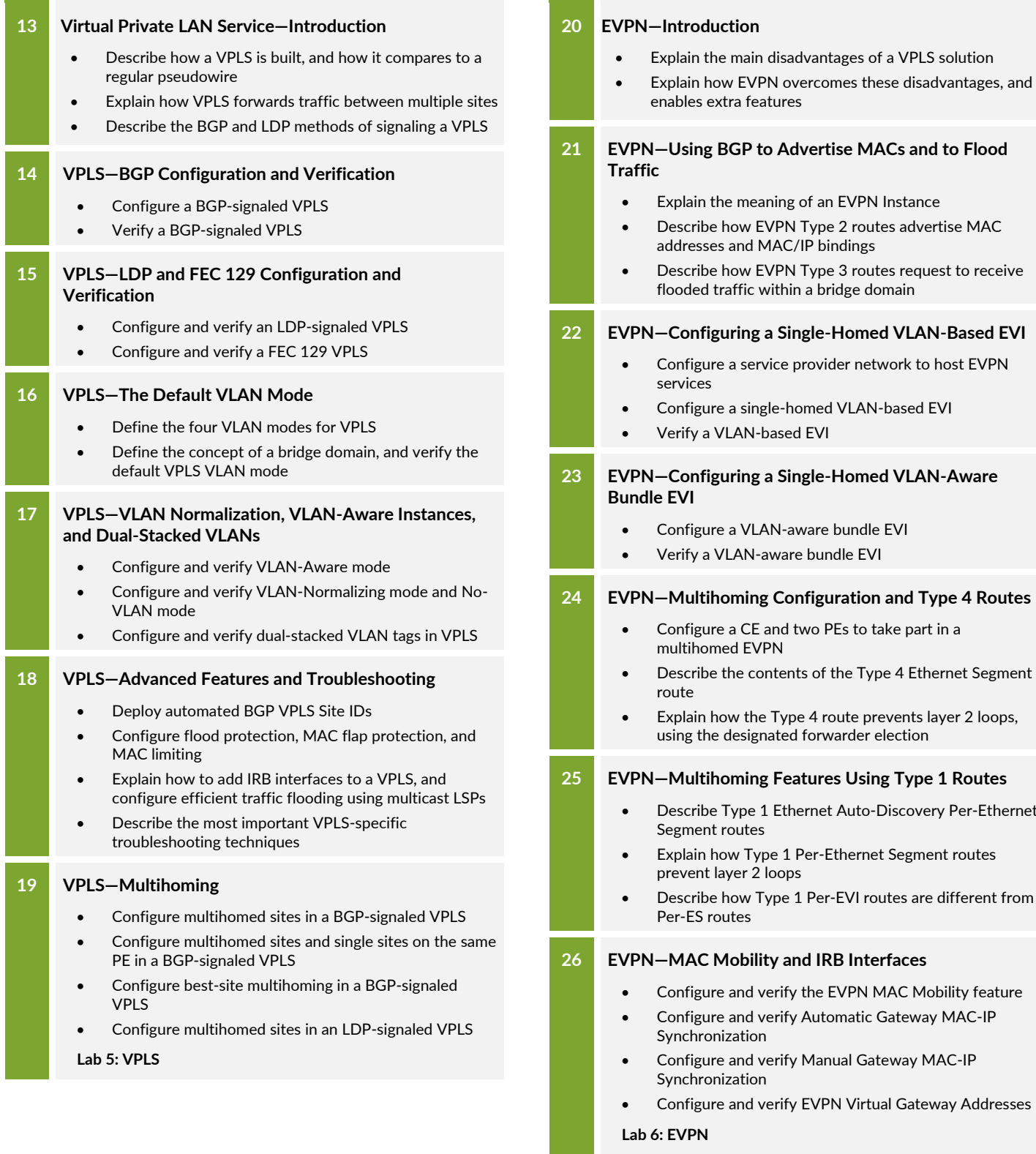

DAY 3

#### *Continued on the next page.*

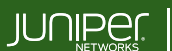

Education **Services** 

Per-Ethernet

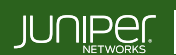

Education **Services** 

## COURSE CONTENTS (continued)

#### SELF-STUDY MATERIALS

### **A EVPN—Integration with L3VPNs**

- Describe the basic functionality of an L3VPN
- Explain how EVPNs and L3VPNs integrate for optimal routing
- Describe how chained composite next hop brings efficiency to EVPN in the Packet Forwarding Engine

### **B Inter-AS MPLS VPNs**

- Describe the functionality of Interprovider Options A, B, and C
- Configure and verify the Interprovider Option C method
- Describe and configure carrier-of-carriers VPNs

#### **C Circuit Cross-Connect**

• Use circuit cross-connect to stitch pseudowires together, and to signal pseudowires that have their own pair of dedicated RSVP LSPs

#### **D Multisegment Pseudowires**

- Explain how a multisegment pseudowire is signaled
- Configure and verify a multisegment pseudowire

**Lab 7: Inter-AS L2VPNs**

### **E VPLS—Hub-and-Spoke Topologies**

- Configure a hub-and-spoke BGP VPLS using route targets
- Configure a hub-and-spoke BGP VPLS using site ranges
- Configure a hub-and-spoke LDP VPLS using hierarchical VPLS

JSE06262023